## **Práctica 3 – Diseño de una ruta de datos completa**

## **Práctica**

El objetivo de esta práctica es el diseño de la ruta de datos correspondiente a la máquina estudiada en clases de teoría. Es la siguiente:

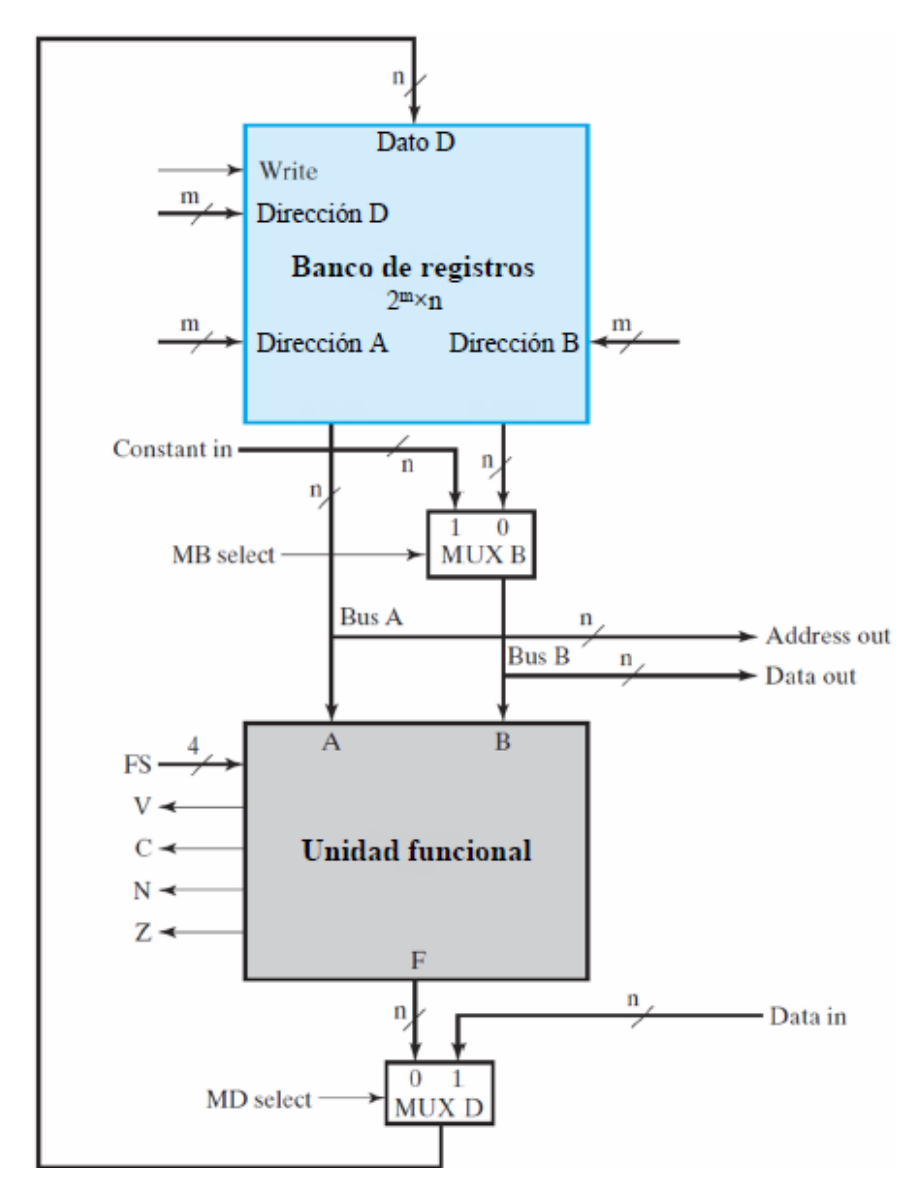

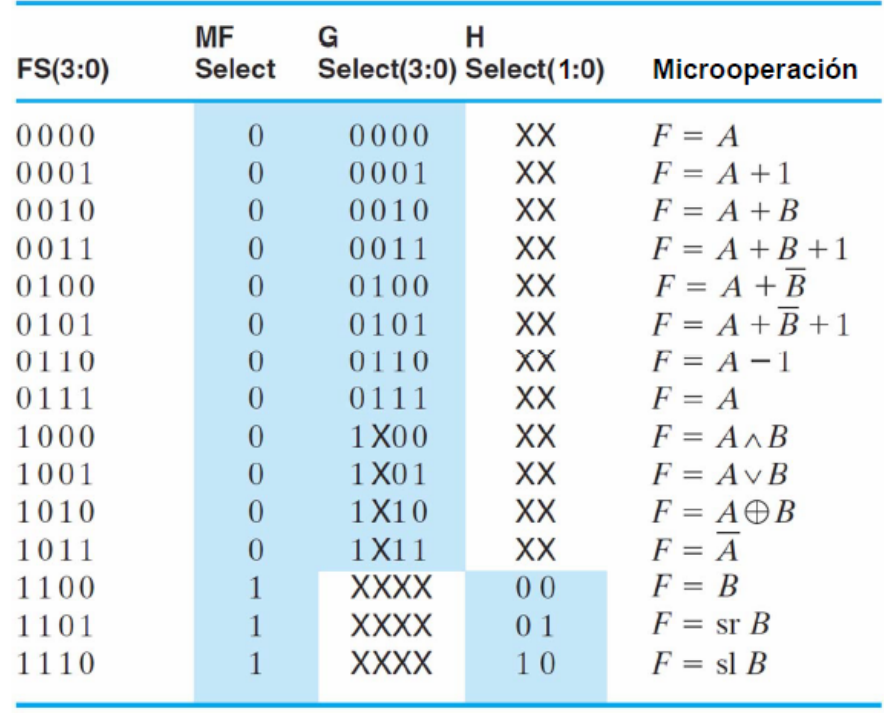

El funcionamiento de la unidad funcional es el estudiado en clase, que se resume en la siguiente tabla:

La unidad funcional ya ha sido diseñada en la anterior práctica.

## **PRE-INFORME**

- 1- Realizar un módulo Verilog que describa el comportamiento tanto del MUX\_B como del MUX\_D (ambos son idénticos): iiCuidado!! Ambos tienen dos entradas de 16 bits cada una, y el bit para seleccionar grupo. Asignar un retardo de 2 ns a este dispositivo.
- 2- Realizar otro módulo en Verilog (no ha de contener submódulos) que describa el funcionamiento del banco de registros. i Cuidado!! El funcionamiento del banco de registros es síncrono, por lo que necesitamos una señal de reloj. El número de registros ha de ser 8, y la longitud de cada uno de los registros ha de ser de 16 bits, de acuerdo a la longitud de palabra con la que trabaja la Unidad Funcional. Este módulo ha de contener únicamente los dos siguientes retardos:
	- a. Desde que se da un flanco activo del reloj (positivo) hasta que el registro es escrito (la salida del registro seleccionado cambia), han de pasar 3 ns.
- b. Desde un cambio en la salida de un registro o direcciones de salida, hasta el cambio en las salidas del banco de registros han de pasar 2 ns.
- 3- Realizar un módulo en Verilog que simule la ruta de datos completa. Este módulo ha de ser muy sencillo, y contendrá como módulos hijos al módulo unidad funcional ya diseñado en la anterior práctica, al módulo que describe el banco de registros, y al módulo que describe los multiplexores.
- 4- Supondremos ahora que en t=0, cada uno de los 8 registros tiene almacenada como valor su número, es decir R[0]=0, R[1]=1, …,  $R[7]=7.$ En cada ciclo de reloj llegan los siguientes datos a la ruta de datos (escritos aquí en hexadecimal):

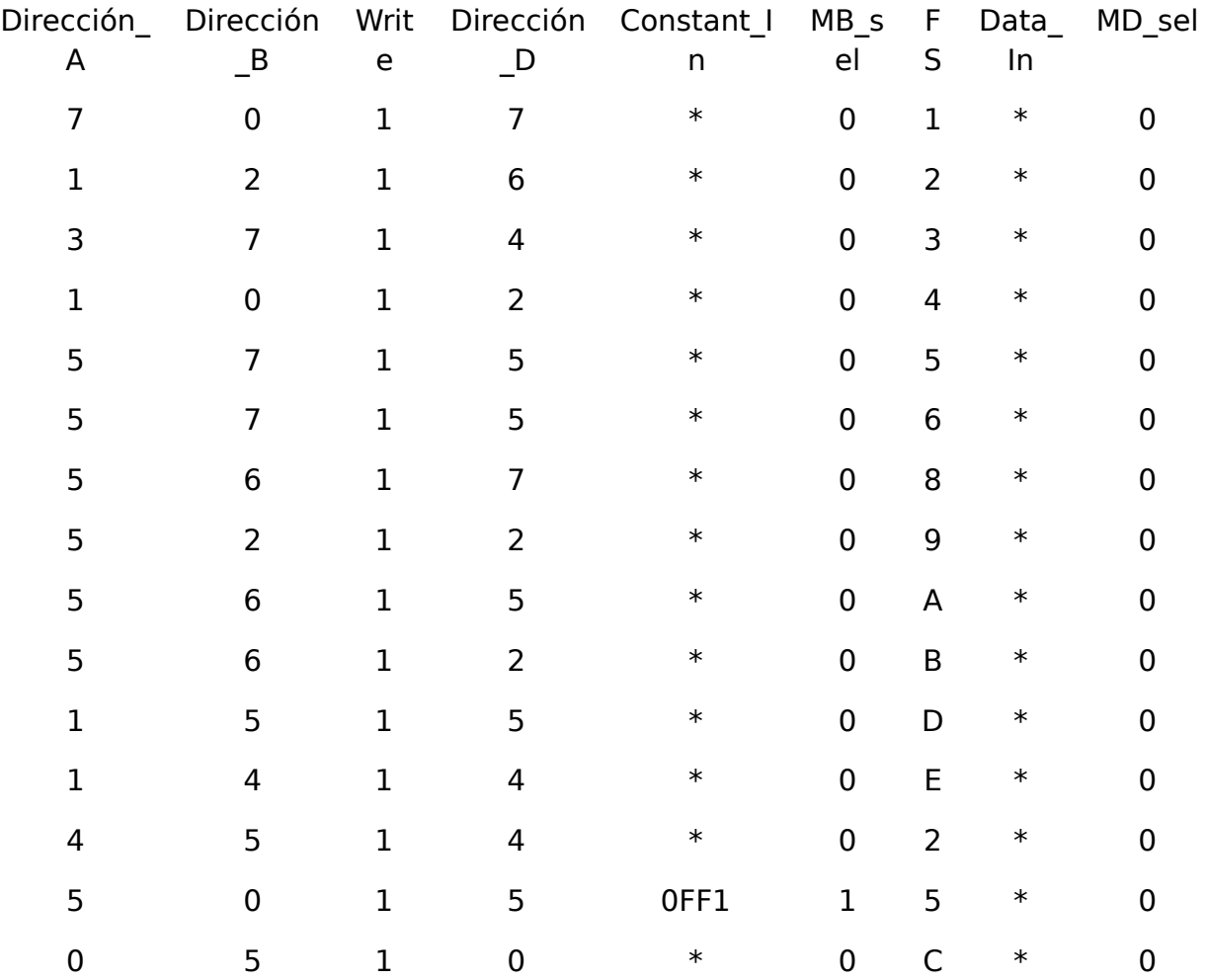

Para cada ciclo de reloj, escribir una tabla con el contenido de cada uno de los 8 registros (en hexadecimal), así como el contenido de los bits de estado ("flags").

## **EN EL LABORATORIO**

Realizar el diseño completo de la ruta de datos y un testbench para la comprobación, siguiendo las instrucciones de la tabla que ha de haber sido previamente rellenada.